# Package 'pqsfinder'

October 16, 2018

<span id="page-0-0"></span>Type Package

Title Identification of potential quadruplex forming sequences

Version 1.8.0

Date 2017-04-12

Author Jiri Hon, Matej Lexa and Tomas Martinek

Maintainer Jiri Hon <jiri.hon@gmail.com>

Description The main functionality of this package is to detect DNA sequence patterns that are likely to fold into an intramolecular G-quadruplex (G4). Unlike many other approaches, this package is able to detect sequences responsible for G4s folded from imperfect G-runs containing bulges or mismatches and as such is more sensitive than competing algorithms.

License BSD 2 clause + file LICENSE

biocViews MotifDiscovery, SequenceMatching, GeneRegulation

LazyData TRUE

Depends Biostrings

Imports Rcpp (>= 0.12.3), GenomicRanges, IRanges, S4Vectors, methods

Suggests BiocStyle, knitr, Gviz, rtracklayer, ggplot2, BSgenome.Hsapiens.UCSC.hg38, testthat

LinkingTo Rcpp, BH $(>= 1.62.0)$ 

SystemRequirements GNU make, C++11

VignetteBuilder knitr

RoxygenNote 6.0.1

NeedsCompilation yes

git\_url https://git.bioconductor.org/packages/pqsfinder

git\_branch RELEASE\_3\_7

git\_last\_commit e2ce343

git\_last\_commit\_date 2018-04-30

Date/Publication 2018-10-15

# <span id="page-1-0"></span>R topics documented:

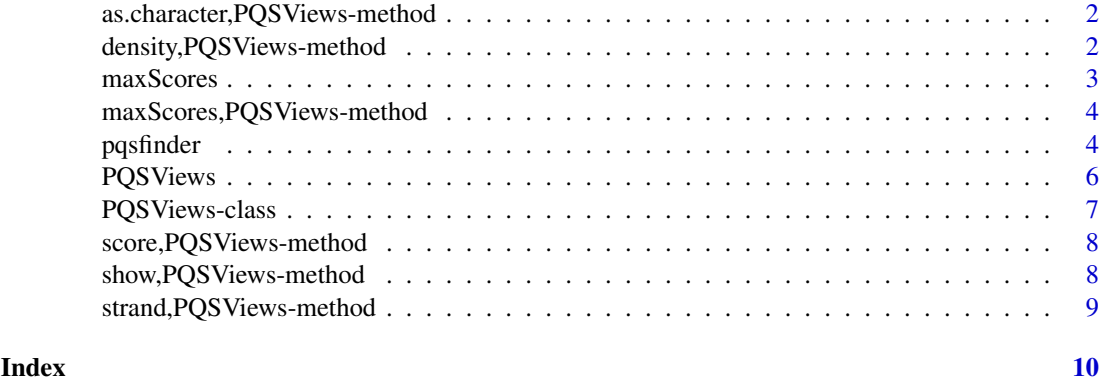

as.character,PQSViews-method

*Coerce to character vector*

# Description

Coerce to character vector

# Usage

## S4 method for signature 'PQSViews' as.character(x)

#### Arguments

x PQSViews object.

# Value

Character vector representing PQS.

density,PQSViews-method

*Get density vector*

# Description

Desity vector represents numbers of PQS (potential quadruplex forming sequences) overlapping at each position in input sequence.

# Usage

```
## S4 method for signature 'PQSViews'
density(x)
```
#### <span id="page-2-0"></span>maxScores 3

# Arguments

x PQSViews object.

# Value

Density vector.

# Examples

pqs <- pqsfinder(DNAString("CCCCCCGGGTGGGTGGGTGGGAAAA")) density(pqs)

# maxScores *Get vector of maximal scores*

# Description

Get vector of maximal scores for a given object.

# Usage

maxScores(x, ...)

# Arguments

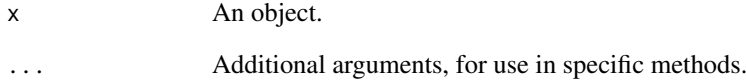

# Value

Vector of maximal scores.

# Examples

```
showMethods("maxScores")
```

```
maxScores,PQSViews-method
```
*Get vector of maximal scores*

# Description

For each sequence position it gives the maximal score of all PQS conformations which overlap that position.

#### Usage

```
## S4 method for signature 'PQSViews'
maxScores(x)
```
#### Arguments

x PQSViews object.

#### Value

Vector of maximal scores.

#### Examples

```
pqs <- pqsfinder(DNAString("CCCCCCGGGTGGGTGGGTGGGAAAA"))
maxScores(pqs)
```
<span id="page-3-1"></span>pqsfinder *Identify potential quadruplex forming sequences.*

#### Description

Function for identification of all potential intramolecular quadruplex patterns (PQS) in DNA sequence.

#### Usage

```
pqsfinder(subject, strand = "*", overlapping = FALSE, max_len = 50L,
 min\_score = 26L, run\_min\_len = 2L, run\_max\_len = 11L,
 loop_min_len = 0L, loop_max_len = 30L, max_bulges = 3L,
 max_mismatches = 3L, max_defects = 3L, tetrad_bonus = 40L,
 mismatch_penalty = 28L, bulge_penalty = 20L, bulge_len_factor = 0.2,
 bulge_len_exponent = 1, loop_mean_factor = 6.6,
 loop_mean_exponent = 0.8, run_re = "G{1,10}.{0,9}G{1,10}",
  custom_scoring_fn = NULL, use_default_scoring = TRUE, verbose = FALSE)
```
#### pqsfinder 5

# Arguments

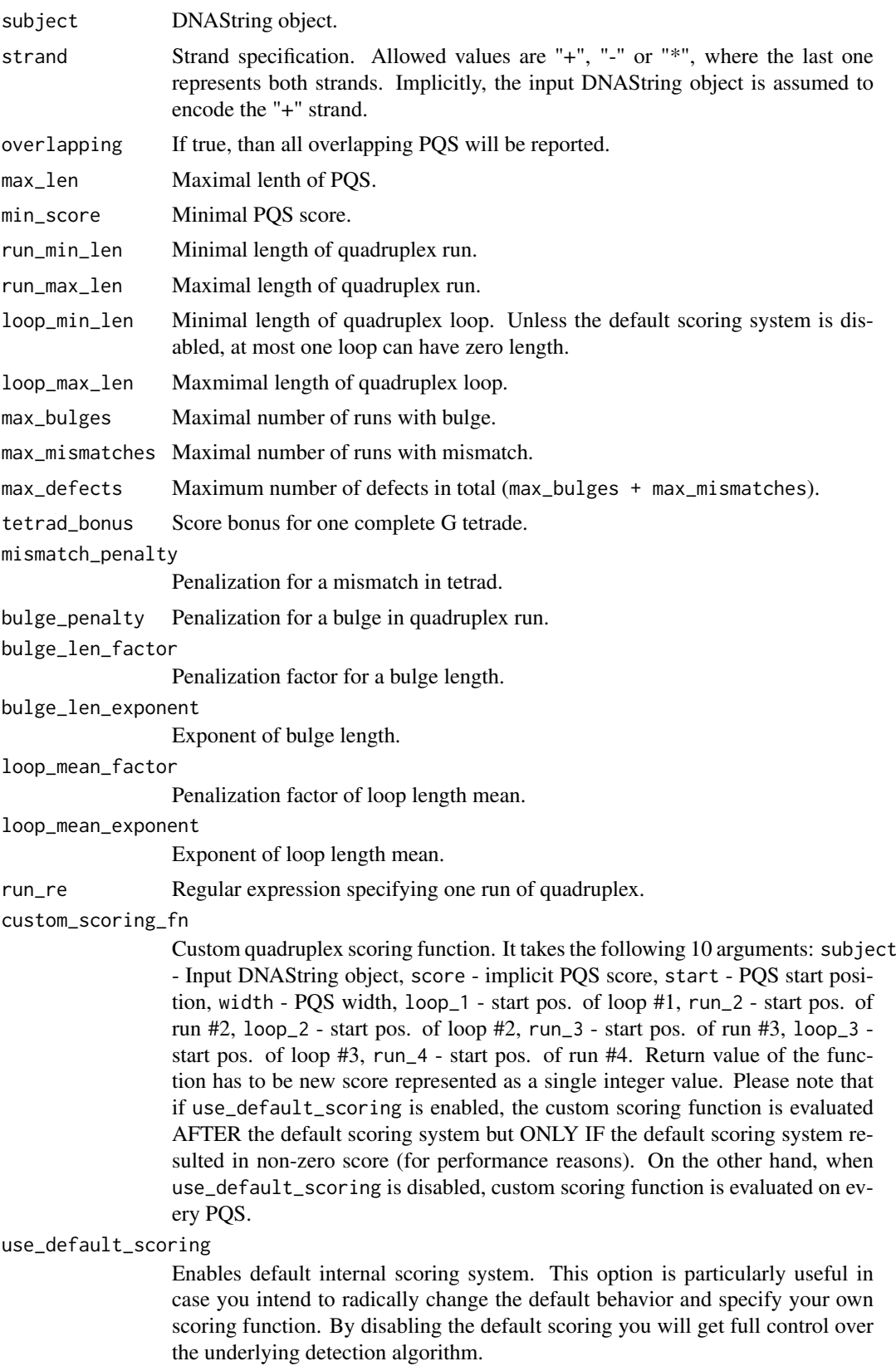

<span id="page-5-0"></span>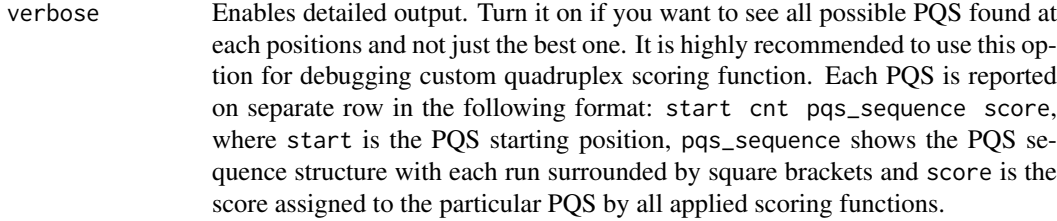

#### Details

Use [elementMetadata](#page-0-0) function to get extra PQS features like number of tetrads (nt), bulges (nb), mismatches (nm) or loop lengths (ll1, ll2, ll3).

#### Value

[PQSViews](#page-5-1) object

#### Examples

pv <- pqsfinder(DNAString("CCCCCCGGGTGGGTGGGTGGTAAAA")) pv elementMetadata(pv)

<span id="page-5-1"></span>

PQSViews *PQSViews class constructor*

# Description

User friendly constructor for PQSViews class representing potential quadruplex forming sequences (PQS). PQSViews is a subclass of [XStringViews](#page-0-0) class and adds two more slots to store PQS density and PQS score distribution.

### Usage

```
PQSViews(subject, start, width, strand, score, density, max_scores, nt, nb, nm,
 ll1, ll2, ll3)
```
# Arguments

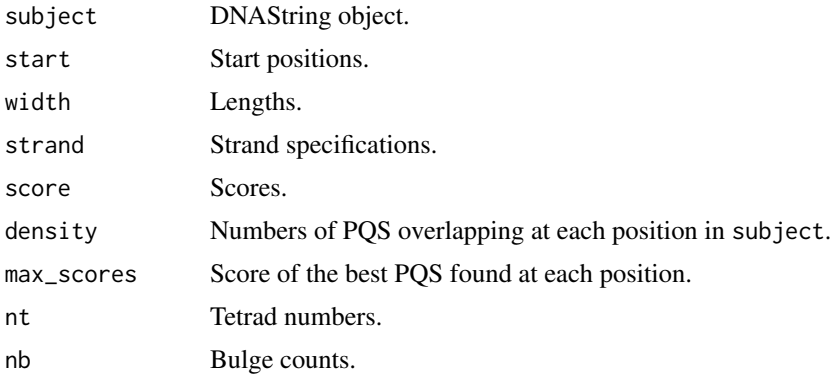

# <span id="page-6-0"></span>PQSViews-class 7

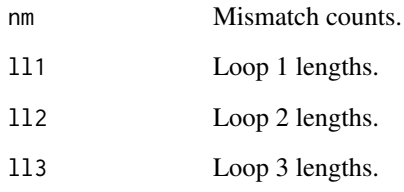

# Details

Use [elementMetadata](#page-0-0) function to get extra PQS features like number of tetrads, bulges, mismatches or loop lengths.

#### Value

PQSViews object.

# Examples

```
pv <- PQSViews(DNAString("CGGGCGGGGC"), c(1,2), c(2,3), c("+", "+"),
               c(10,11), 1:10, 1:10, 0, 0, 0, 1, 1, 1)
start(pv)
width(pv)
strand(pv)
score(pv)
density(pv)
maxScores(pv)
elementMetadata(pv)
```
PQSViews-class *An S4 class to represent potential quadruplex forming sequences*

# Description

Represents potential quadruplex forming sequences found by [pqsfinder](#page-3-1) function. This is a subclass of [XStringViews-class](#page-0-0) class and adds one more slot.

# Slots

- density Numbers of PQS (potential quadruplex forming sequences) overlapping at each position in input sequence.
- max\_scores Score of the best PQS found at each position.

<span id="page-7-0"></span>score,PQSViews-method *Get PQS score vector*

# Description

Get PQS score vector

#### Usage

## S4 method for signature 'PQSViews' score(x)

# Arguments

x PQSViews object.

# Value

Score vector.

# Examples

pqs <- pqsfinder(DNAString("CCCCCCGGGTGGGTGGGTGGGAAAA")) score(pqs)

show,PQSViews-method *Show method*

# Description

Show method

# Usage

```
## S4 method for signature 'PQSViews'
show(object)
```
# Arguments

object PQSViews object.

# Value

PQSViews object printed.

<span id="page-8-0"></span>strand,PQSViews-method

*Get PQS strand vector*

# Description

Get PQS strand vector

# Usage

## S4 method for signature 'PQSViews' strand(x)

# Arguments

x PQSViews object.

# Value

Strand vector.

# Examples

pqs <- pqsfinder(DNAString("CCCCCCGGGTGGGTGGGTGGGAAAA")) strand(pqs)

# <span id="page-9-0"></span>Index

.PQSViews *(*PQSViews-class*)*, [7](#page-6-0)

as.character,PQSViews-method, [2](#page-1-0)

density,PQSViews-method, [2](#page-1-0)

elementMetadata, *[6,](#page-5-0) [7](#page-6-0)*

maxScores, [3](#page-2-0) maxScores,PQSViews-method, [4](#page-3-0)

pqsfinder, [4,](#page-3-0) *[7](#page-6-0)* PQSViews, *[6](#page-5-0)*, [6](#page-5-0) PQSViews-class, [7](#page-6-0)

score,PQSViews-method, [8](#page-7-0) show,PQSViews-method, [8](#page-7-0) strand,PQSViews-method, [9](#page-8-0)

XStringViews, *[6](#page-5-0)*